## **Outlook fane**

Herfra kan du legge saken som en avtale i Outlook-kalenderen til agent.For å benytte denne funksjonaliteten må det konfigureres kobling til Exchange i agents profil i MORE SERVICE. Kontakt Technet for å sette opp dette. Her kan du skrive inn sted og tid og saken føres automatisk over til Outlook via en tjeneste som går hvert 3. min.

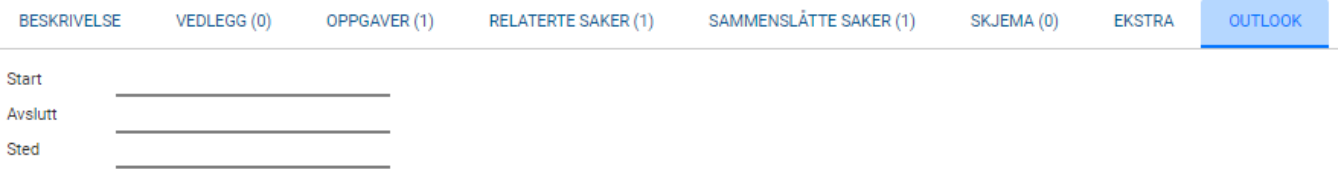